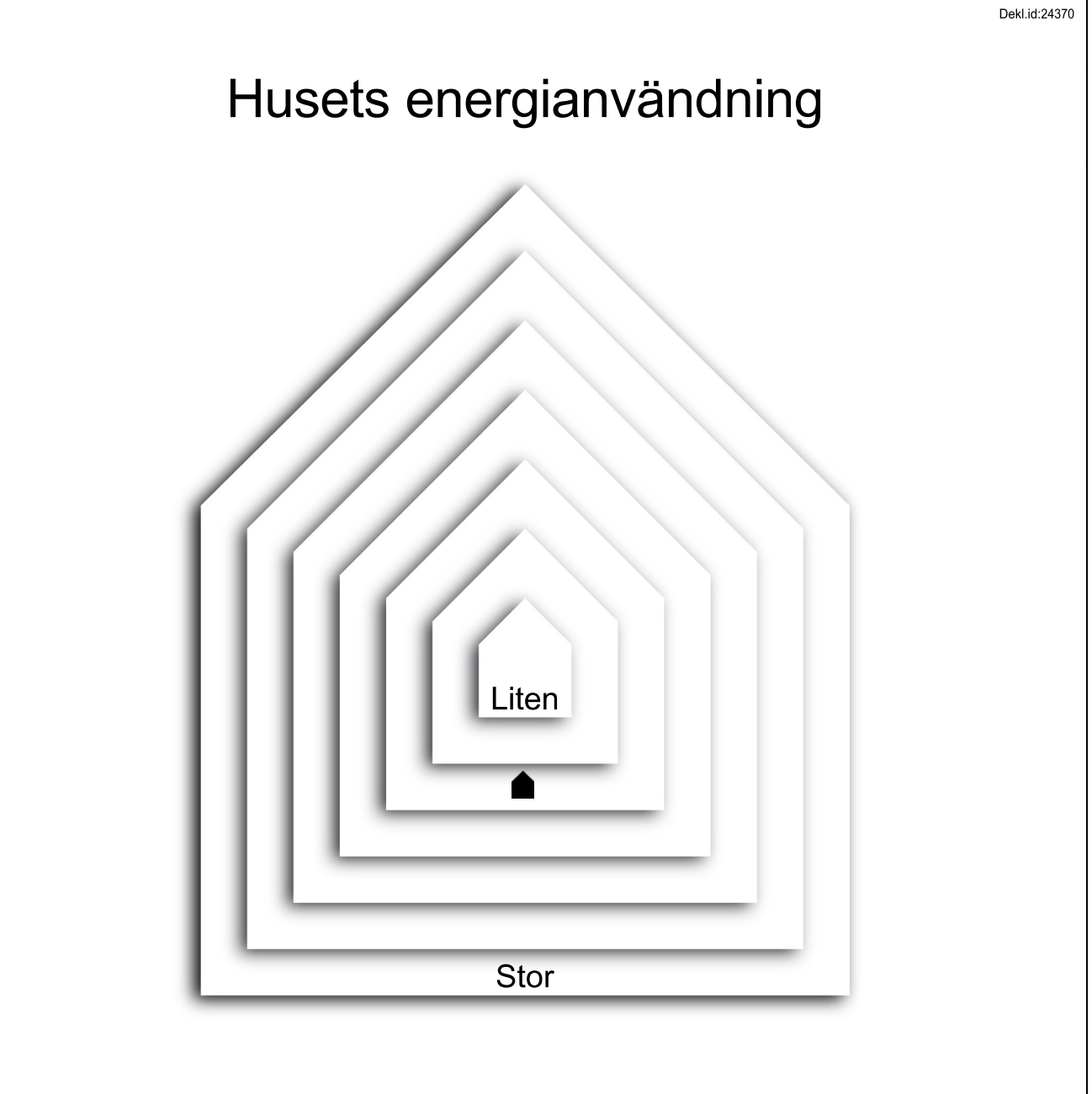

Energideklaration för Danska Vägen 86, Göteborg.

**■** Detta hus använder 133 kWh/m<sup>2</sup> och år, varav el 21 kWh/m<sup>2</sup>. Liknande hus 100-136 kWh/m<sup>2</sup> och år, nya hus 105 kWh/m<sup>2</sup>. Radonmätning är ej utförd. Ventilationskontrollen är godkänd. Detaljinformation finns hos byggnadsägaren. Se även: www.boverket.se/energideklaration Energideklaration utförd 2009-12-17 av: Christer Hjalmarsson, Canmera Comfort AB

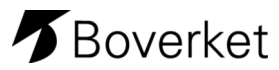